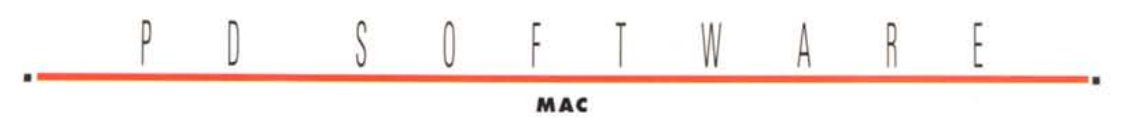

# **Arsenio Lupin**

*Gualche tempo fa, nella sede distaccata di un'università romana, sono entrati* i*ladri. Hanno forzato una porta di servizio, hanno eluso* i*sistemi di allarme ed hanno avuto facile accesso a tutti* i *locali della sede. Non* si *sono lasciati distrarre dalle sofisticate attrezzature dei laboratori* e *nemmeno dai computer MS-OOS usati per la grafica* e *dotati di telecamera* e *di scanner <sup>a</sup> colori; no,* i*ladri hanno puntato direttamente alle cose migliori:* si *sono portati via tutti* e *due* i *Macintosh! Non c'è che dire, dei ladri intelligenti*

*di Valter Di Dio*

# **Chuck Yeager's Air Combat**

*Versione 1.0 By Electronic Arts Applicazione - Demo chuck-yeagers-air-combat-demo. hqx*

I simulatori di volo fanno parte di quel software ludico che confina strettamente con il professionale. La simulazione del volo richiede altissime potenze di calcolo per poter essere nello stesso tempo veloce e realistica. Più sono precise le routine di simulazione e più sarà realistico il risultato, a patto ovviamente di riuscire a visualizzare il risultato in tempo reale e con gran precisione di dettaglio. Maestri in questo campo sono senza dubbio gli sviluppatori di FS5, ma anche questo Air Combat della Electronic Arts si presenta con molte carte in regola.

Si può scegliere il tipo di aereo e di missione, si selezionano poi i compagni di volo e lo scenario desiderato. Il volo è molto realistico, anche se lo scenario non presenta un dettaglio eccessivo. Molto buono ad esempio il terreno, mentre il cielo non è sfumato e le nuvole sono squadrate. In compenso la velocità della simulazione è ottima e non presenta discontinuità evidenti. I comandi dell'aereo sono disposti bene e sono anche sufficientemente sensibili. Ottima la simulazione dei vari modelli

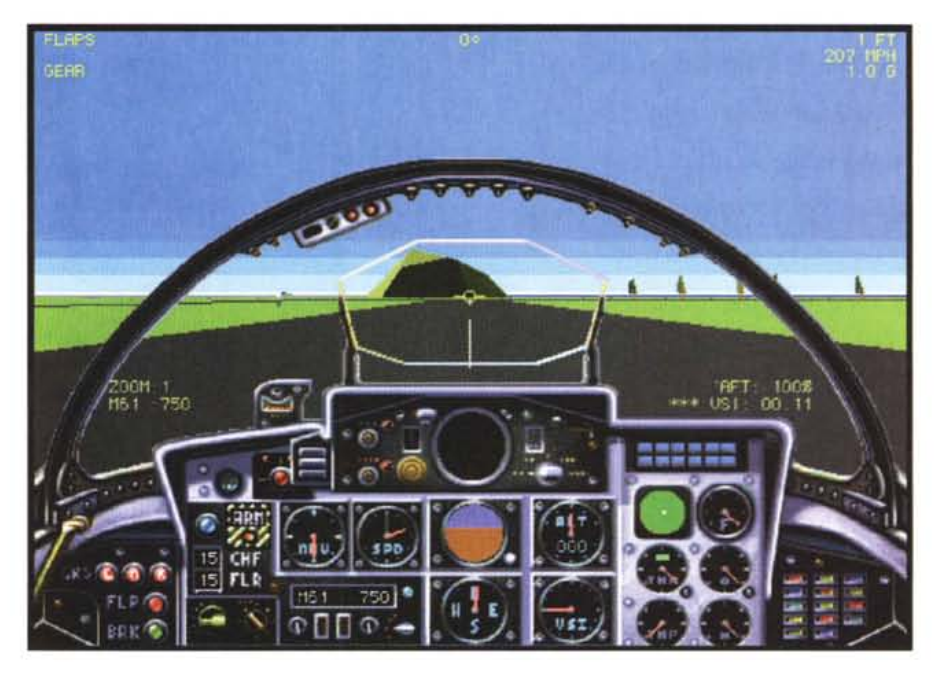

che vanno dal maneggevolissimo Phantom a dei decisamente meno pilotabili vecchi aerei ad elica. Una particolarità di questo Air Combat è la possibilità di registrare la missione e rivederla dall'interno dello stesso programma oppure, e qui sta la novità, di farne un filmato QuickTime. La versione demo non permette di effettuare combattimenti ma è

attivo solo il «test fly» ed anche questo limitato a due minuti (davvero pochinil. Per limitare la dimensione del programma a quella contenibile in un disco, la demo usa solo uno schermo da 12 pollici; la versione commerciale può utilizzare invece il normale 13".

È consigliata una macchina veloce e con un video a colori.

### **MacConcept**

*Versione 3.4.03 By Klex Software Inc Applicazione - Shareware (40\$) da MC-link*

Realizzare un CAD 3D, seppure wireframe, facile da usare, potente nelle primitive e a soli 40 dollari non è un'impresa da tutti i giorni. Guardate quindi con attenzione a questo MacConcept che fornisce strumenti molto potenti di modellazione solida ben integrati in un unico CAD 3D. Gli strumenti di lavoro, oltre ai classici attrezzi per disegnare linee, curve e poligoni, comprendono anche tutto un set per definire la modalità di visualizzazione e la posizione dell'og-

getto e dell'osservatore. Due menu, «punti» e «linee» contengono le funzioni speciali per ciascuna delle due tipologie; ad esempio è possibile trovare al volo il punto medio di un segmento con un semplice click sull'apposito menu.

La finestra di lavoro è in realtà un merge di diversi layer che possono essere sia sovrapposti che elaborati con le

MAC

classiche istruzioni di somma, sottrai e unisci. Il salvataggio del lavoro è automatico (in pratica si lavora proprio sul file) e questo non permette di tornare indietro se si decide a metà lavoro che era migliore la versione precedente: una cosa molto scomoda! L'elaborato può essere invece esportato in diversi formati; si va dal classico PICT al file di Claris-Cad, dal Postscript al file di Iliustrator. Utilissima quest'ultima possibilità che permette di passare facilmente dal wireframe al disegno solido. Sebbene l'uso sia praticamente immediato, la mancanza di un manuale o di un help on-line costringe ad una faticosa ricerca del significato di molte delle opzioni presenti. Si spera che con la registrazione venga fornito anche un manuale d'uso.

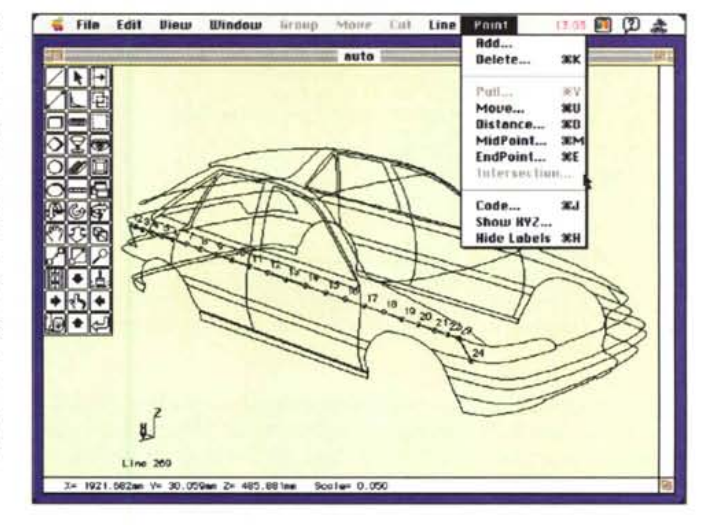

# **Vision-3D**

*Versione 1.5 By Paul D. Bourke Auckland University School of Architecture Applicazione - Shareware (120\$) (min 68020, Coprocessore e Colore) vision3d.hqx*

Vision-3D permette di creare, editare, di fare il rendering e di avere una parziale animazione di modelli in 3D. Pur essendo un programma di rendering non utilizza il ray tracing e quindi permette di avere dei risultati abbastanza realistici senza impiegare un tempo di calcolo eccessivamente lungo.

Un modello è composto fondamentalmente da blocchi, spigoli e facce piane. Vision-3D mette a disposizione tre metodi per generarli: i blocchi precostituiti, l'immissione diretta delle coordinate e il generatore di forme. Il generatore di forme permette di realizzare solidi per rotazione, estrusione e addirittura tramite funzioni analitiche. Oltre a questo è possibile importare forme generate da altri programmi a patto che siano compatibili i formati.

In fase di editing si definiscono le superfici e si assegnano i parametri di colore e riflettanza.

Impressionante le possibilità di modifiche presenti nella fase di editing, basti pensare che è possibile estrudere ciascuna faccia indipendentemente per una data distanza.

Editato finalmente l'oggetto si passa a definire la posizione della macchina da presa e delle due luci, quella d'ambiente e quella principale.

Dopodiché si passa al rendering. Vision-3D permette diverse visualizzazioni, il wire-frame monocromatico e a colori, le linee nascoste, il solido pieno e quello ombreggiato.

Oltre a queste esiste una wire-frame stereoscopica da vedere con occhialetti rosso-clano.

Tramite l'opzione walk è possibile generare delle animazioni, ma non in tempo reale. Vision-3D salva sul disco i

vari fotogrammi che dovranno poi  $\frac{1}{x(0)}$  File Edit Tront essere montati e **BRACK BOOK visualizzati** con gli **with a strange of the strange of the strange of the strange** appositi programmi di animazione.

Il manuale è fatto molto bene e spiega accuratamente come utilizzare i potenti strumenti di tracciamento e di editing che il pacchetto mette a disposizione.

Viste le possibilità di export di Vision-3D esso si dimostra molto utile per creare, editare e visualizzare in anteprima degli ambienti su cui poi fare un vero e proprio rendering in raytracing; quello di Vision-3D non è infatti assolutamente sufficiente per un uso fotorealistico.

Il prezzo della quota shareware, decisamente fuori dal comune, è parzialmente giustificato dalla notevole potenza di editing del programma.

Indispensabile comunque il coprocessore matematico, sebbene anche con quello emulato si riesca ad ottenere i risultati in tempi del tutto accettabili (spesso anche in poche decine di secondi).

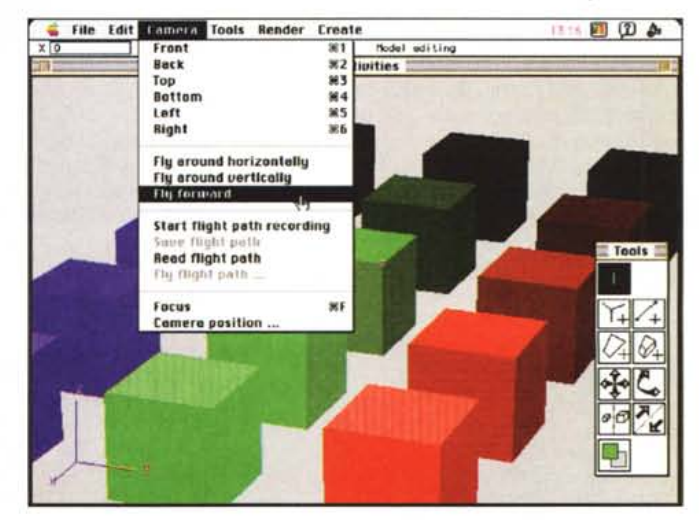

#### PD-SOFTWARE

MAC

#### **Chipmunk Basie**

*Versione 3.0.4 By Ronald H. Nicholson Jr. Applicazione - Fat - Freeware chipmunk-basic-3.* O. 4. *sitohqx*

Sebbene sia diffusa l'idea che chi usa un Mac non abbia bisogno di programmare, avere un piccolo linguaggio sottomano non fa mai male. Il BASIC in questo senso è forse il miglior linguaggio; poche istruzioni, nessuna definizione preventiva delle variabili, nessun problema con compilazioni, link e object. Si scrivono 10 righe di BASIC e si possono risolvere anche difficili problemi che apparentemente richiedono algoritmi complicati.

I BASIC commerciali disponibili per Mac permettono una gran quantità di cose, ma richiedono anche una discreta conoscenza dei tool del sistema operativo. Cipmunk Basic invece è un piccolo BASIC essenziale, pensate che usa ancora i numeri di riga, ma nella sua es-

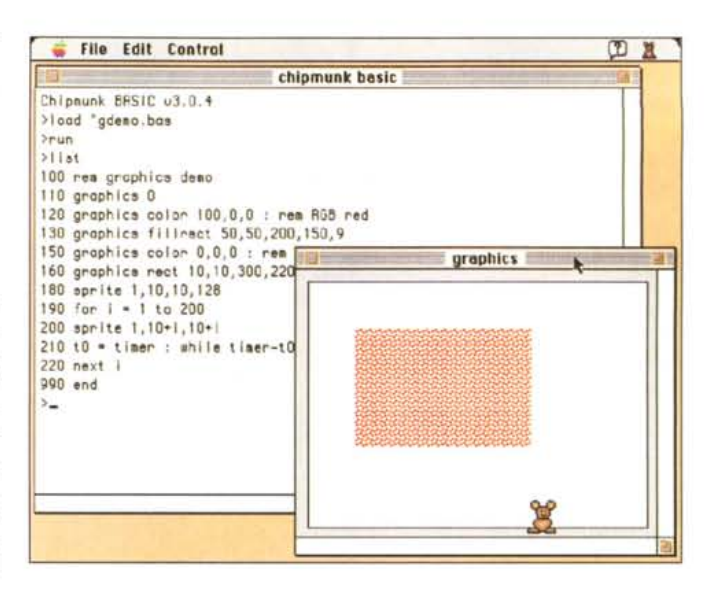

senzialità permette di gestire anche la grafica, il suono e, se si ha il communication toolbox, anche le porte seriali.

Non aspettatevi grandi velocità, anche perché è pur sempre interpretato, ma è comunque abbastanza veloce per

creare qualche piccolo gioco in grafica, come dimostra uno dei demo forniti.

Tra le altre cose questa nuova versione è stata compilata in modo Fat-Binary e quindi lo stesso codice gira in modo nativo sui Power-Mac.

#### **Maniae**

*Versione* 2. 1 *By Alex Metcalf Applicazione - Shareware (J 5\$) maniac-21.hqx*

Ebbene sì, ancora un altro pacman' Questa volta potenziato con una specie di versione migliorata di hangman. Il gioco è in pratica un pacman mescolato col gioco dell'impiccato. Si inizia con il classico pacman che fugge dai fantasmini mangiando pallini e pillole di energia, di tanto in tanto appaiono anche i classici bonus ma, ogni tanto, appare anche un bonus speciale. Raccogliendo il bonus speciale il gioco si ferma e potete scegliere una lettera tra quelle che appaiono in basso sotto al campo di gioco. Se avete scelto una lettera che appartiene alla parola da indovinare potete continuare scegliendo un'altra lettera, se invece quella lettera non appartiene alla parola da indovinare si riparte con il gioco pacman fino al prossimo bonus.

C'è un tempo massimo per indovinare la parola e ci sono anche i classici tre

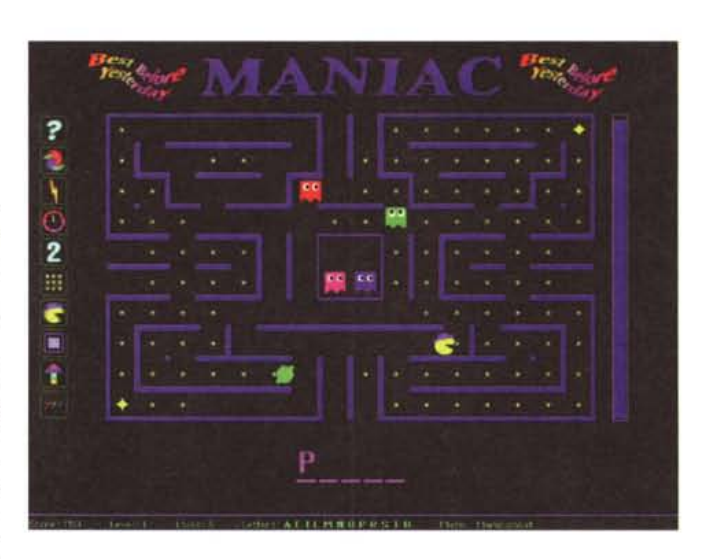

pacman a disposizione. Sia che ne perdiate più di tre, sia che esauriate il tempo a disposizione, il gioco finisce. Hardware minimo per iniziare: 68.020 o successivi, 256 colori, schermo da

640x480 o superiore, 2,5 Mega di memoria libera e System 7.0 o superiore. Altamente raccomandato un 68.030 e il sound manager 3.0, meglio ancora se il tutto è collegato ad un sistema stereo.

### **Time Traeker**

*Versione 2.3 By William E. Modesitt Maui Software Applicazione - Shareware (25\$) time-tracker-23-demo. hqx*

Non è la prima volta che mi capita di vedere un software per tenere il conto del tempo utilizzato per lavorare, ma è la prima volta che ne vedo uno fatto come si deve! Qualunque sia la vostra attività questo programma vi aiuta a monetizzare il vostro tempo. Ogni volta che si inizia un'attività basta aprire una nuova sezione di Time Tracker, scegliere di che tipo di attività si tratta (tra quelle che voi stessi avrete impostato), e il programma terrà automaticamente

traccia del tempo che state dedicando a quello specifico lavoro. Se mentre siete al lavoro squilla il telefono avete due possibilità, se si tratta di una telefonata personale potete mettere in pausa l'orologio contatempo, se invece è una telefonata di lavoro potete aprire una nuova sezione per tutta la durata della telefonata. Ci possono anche essere più finestre di Time Tracker aperte contemporaneamente ed è possibile minimizzarle in modo da non occupare molto spazio sulla scrivania.

Il tempo può essere conteggiato con intervalli a piacere (il default è a passi di un minuto) ed è sempre possibile editare un lavoro chiuso per modificare sia l'ora di inizio che quella di fine nonché le pause e la durata complessiva.

Ciascuna registrazione viene poi monetizzata automaticamente dal programma in base alla categoria di appartenenza (quando si definisce una categoria le si assegna anche un costo ora-

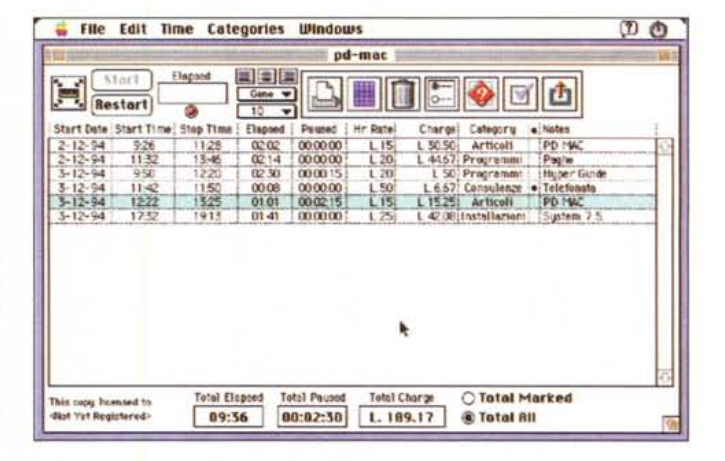

rio) ed è possibile aggiungere delle note a ciascuna sezione della registrazione.

Si possono avere sia i totali dell'intera finestra, sia quelli relativi solo ad alcune registrazioni, selezionate ad una ad una oppure raggruppate per catego-

ria. Il tutto può essere stampato per fornire una documentazione sia al cliente sia da tenere agli atti. La versione shareware non onorata permette solo sei record per ciascuna finestra di lavoro, quella sbloccata non ha limiti.

# **Peg.Leg**

*Versione demo By Sean Ansorge Changeling Software High Risk Venture Applicazione - Fat - Demo peg-Ieg-demo.hqx*

Classico gioco di ambientazione spaziale in cui si deve sparare a tutto quello che si muove. La prima impressione è di trovarsi davanti ad un altro prodotto della Ambrosia, ma questa volta Andrew Welch non c'entra nulla. La grafica è tutta in ray tracing e il movimento degli sprite sul fondo nero stellato ricorda molto quello di Maelstrom. Anche i suoni, molto belli, sono chiaramente ispirati a quel gioco. Peccato che la similitudine si fermi qui. I comandi della piccola nave sono molto scomodi, mancano gli scudi e, soprattutto, al cambio dell'armamento, e quindi della potenza di fuoco, non corrisponde in effetti un aumento del danno provocato dai colpi.

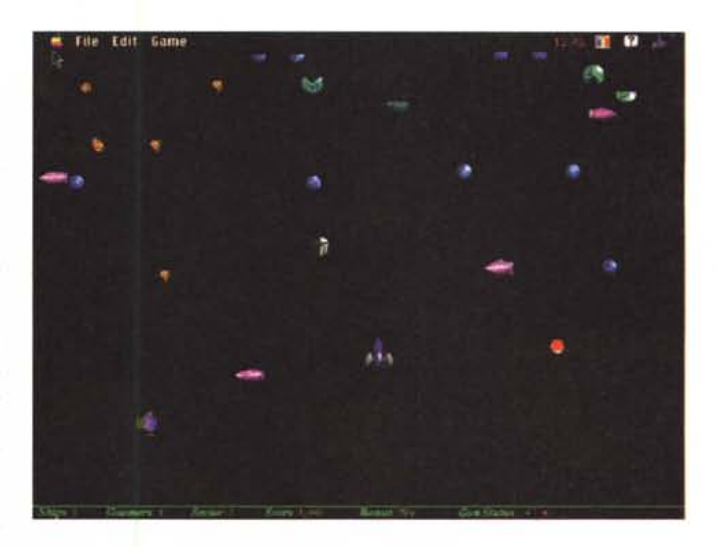

**Il** gioco consiste nel «pulire» lo schermo da tutti gli oggetti che vi sono sopra, oggetti tutti nocivi al minimo contatto ma assolutamente non aggressivi. Si devono raccogliere alcuni cubi che

# **Dove reperire i programmi**

Tutti i file presentati su queste pagine provengono o dai lettori o dalla rete Internet; oltre ad essere ordinabili su dischetto sono reperibili, per chi vi è abbonato, anche attraverso MC-link.

I siti principali in cui trovare software per il Macintosh sono «sumex-aim.stanford.edu" e "mac.archive.umich.edu". AI loro posto è preferibile utilizzare siti più vicini come ad esempio "ftp.cnr.it" o "cnuce\_arch.cnr.it". Da MC-link, utilizzando Archie con il nome indicato nell'articolo, è possibile trovare anche altri siti o versioni più aggiornate.

contengono le nuove armi e dei gettoni che incrementano il bonus a disposizione. Bonus che si esaurisce col passare del tempo.

Nella versione demo, perfettamente giocabile, sono presenti solo i primi tre livelli; quella commerciale promette livelli infiniti e sempre più affollati.

Nota interessante **il** fatto che **il** gioco possa sfruttare tutto lo schermo (l'ho provato su un 17" ed è veramente avvincente) e che essendo in versione Fat-Binary gira in modo nativo sui<br>PowerMac PowerMac.

*Valter Di Dio è raggiungibile tramite MC-link alla casella MC0008* e *tramite Internet all'indirizzo [MC0008@mc/ink.it.](mailto:MC0008@mc/ink.it.)*